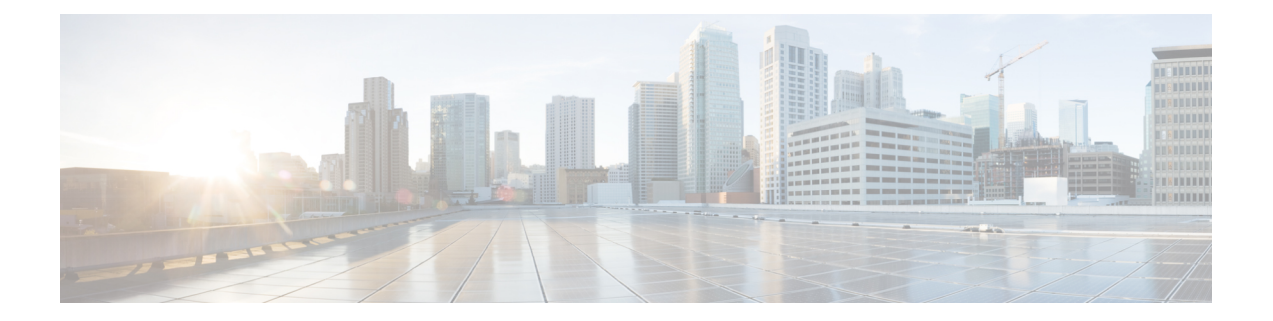

# **EEM** システム情報の **Tcl** コマンド拡張

次の表記法が、Tcl コマンド拡張ページで説明されている構文に使用されます。

• 任意の引数は、たとえば次の例のように、角カッコ内に示されます。

[type ?]

- 疑問符(?)は入力する変数を表します。
- 引数間の選択肢は、たとえば次の例のように、パイプ文字で示されます。

priority low|normal|high

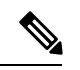

すべての EEM システム情報コマンド(**sys\_reqinfo\_xxx**)では、Set \_cerrno セクションが yes に設定されています。 (注)

すべての EEM Tcl コマンド拡張について、エラーがあった場合、戻される Tcl 結果文字 列には、エラー情報が含まれます。 (注)

- 数値範囲が指定されていない引数は、–2147483648 から 2147483647 までの整数から取得 されます。 (注)
	- sys\_reqinfo\_cli\_freq (2 ページ)
	- sys\_reqinfo\_cli\_history  $(3 \sim -\gamma)$
	- sys reqinfo cpu all  $(3 \sim \rightarrow \rightarrow)$
	- sys\_reqinfo\_crash\_history (4 ページ)
	- sys\_reqinfo\_mem\_all  $(6 \sim -\gamma)$
	- sys\_reqinfo\_proc  $(7 \sim -\gamma)$
	- sys\_reqinfo\_proc\_all  $(9 \sim -\gamma)$
	- sys\_reqinfo\_routername  $(9 \sim -\gamma)$
- sys\_reqinfo\_snmp  $(10 \sim -\gamma)$
- sys\_reqinfo\_syslog\_freq  $(11 \sim -\gamma)$
- sys\_reqinfo\_syslog\_history  $(12 \sim \sim \sim \gamma)$

# **sys\_reqinfo\_cli\_freq**

すべてのコマンドライン インターフェイス (CLI) イベントの頻度情報を問い合わせます。

## 構文

sys\_reqinfo\_cli\_freq

#### 引数

なし

# 結果文字列

rec list {{CLI frequency string 0}, {CLI frequency str 1}, ...}

各 CLI の頻度の文字列は、次のとおりです。

time\_sec %ld time\_msec %ld match\_count %u raise\_count %u occurs %u period\_sec %ld period\_msec %ld pattern {%s}

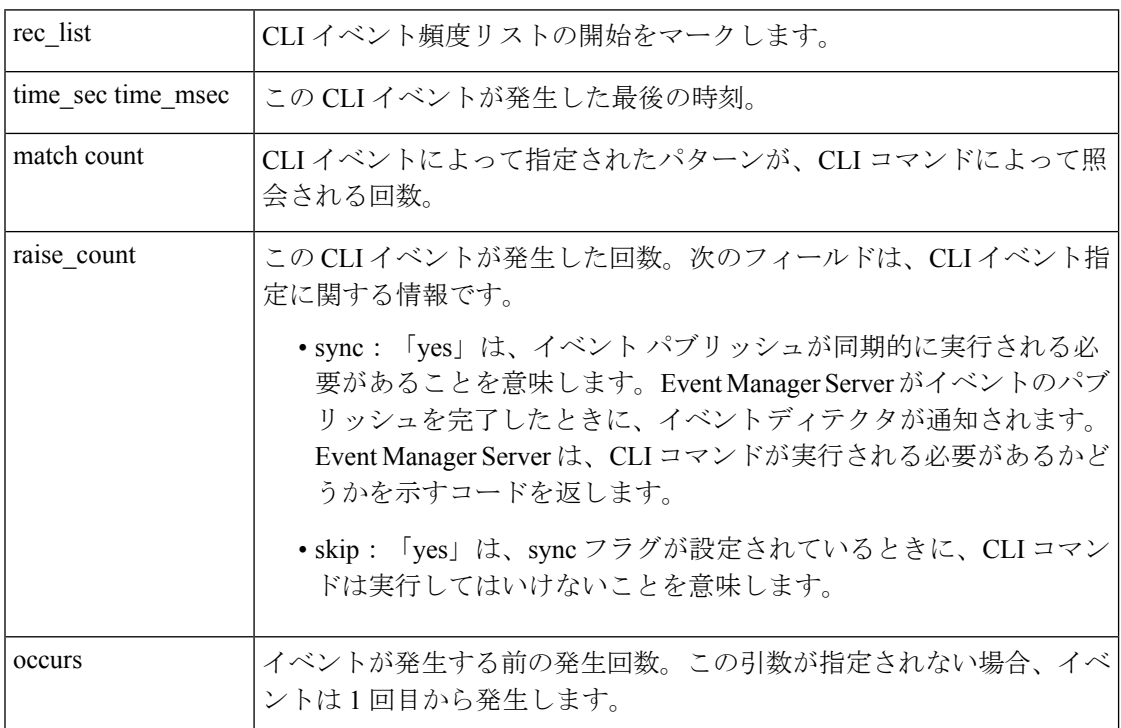

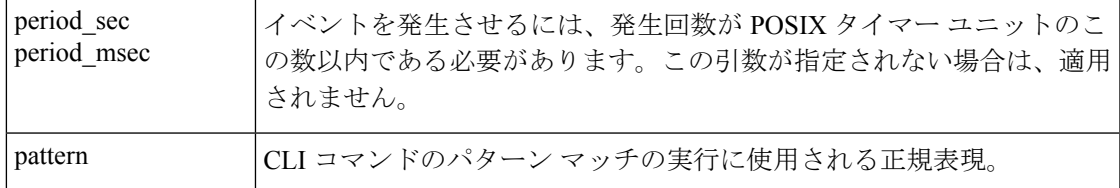

対応

# **sys\_reqinfo\_cli\_history**

コマンドライン インターフェイス(CLI)コマンドの履歴を問い合わせます。

### 構文

sys reqinfo cli history

# 引数

なし

# 結果文字列

rec\_list {{CLI history string 0}, {CLI history str 1},...} 各 CLI の履歴の文字列は、次のとおりです。

time sec %ld time msec %ld cmd {%s}

| rec list | CLIコマンド履歴リストの開始をマークします。               |
|----------|---------------------------------------|
|          | time_sectime_msec   CLI コマンドが実行された時刻。 |
| cmd      | CLI コマンドのテキスト。                        |

# **\_cerrno** を設定

対応

# **sys\_reqinfo\_cpu\_all**

指定された期間で、指定された順序で、上位プロセスの CPU 使用率(POSIX プロセスと IOS プロセスの両方)を問い合わせます。このTclコマンド拡張は、ソフトウェアモジュール方式 イメージでのみサポートされます。

### 構文

sys\_reqinfo\_cpu\_all order cpu\_used [sec ?] [msec ?] [num ?]

#### 引数

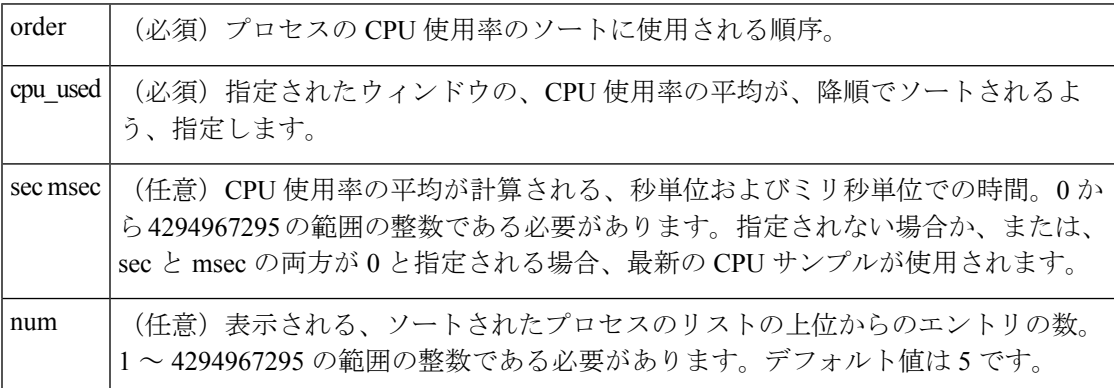

### 結果文字列

rec list {{process CPU info string 0}, {process CPU info string 1}, ...} 各プロセスの CPU 情報文字列は、次のとおりです。

pid %u name {%s} cpu\_used %u

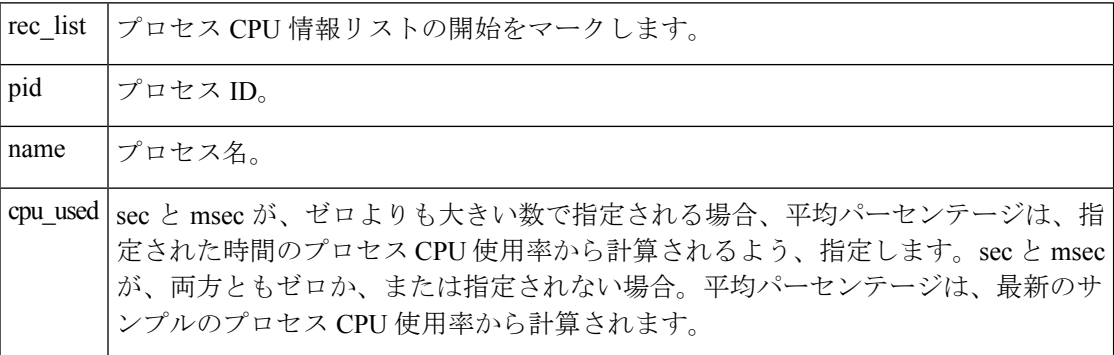

# **\_cerrno** を設定

対応

# **sys\_reqinfo\_crash\_history**

クラッシュしたすべてのプロセスのプロセス情報を問い合わせます。この Tcl コマンド拡張 は、ソフトウェア モジュール方式イメージでのみサポートされます。

#### 構文

sys\_reqinfo\_crash\_history

#### 引数

なし

# 結果文字列

rec\_list {{crash info string 0},{crash info string 1}, ...} Where each crash info string is: job\_id %u name {%s} respawn\_count %u fail\_count %u dump\_count %u inst id %d exit status 0x%x exit type %d proc state {%s} component id 0x%x crash time sec %ld crash time msec %ld

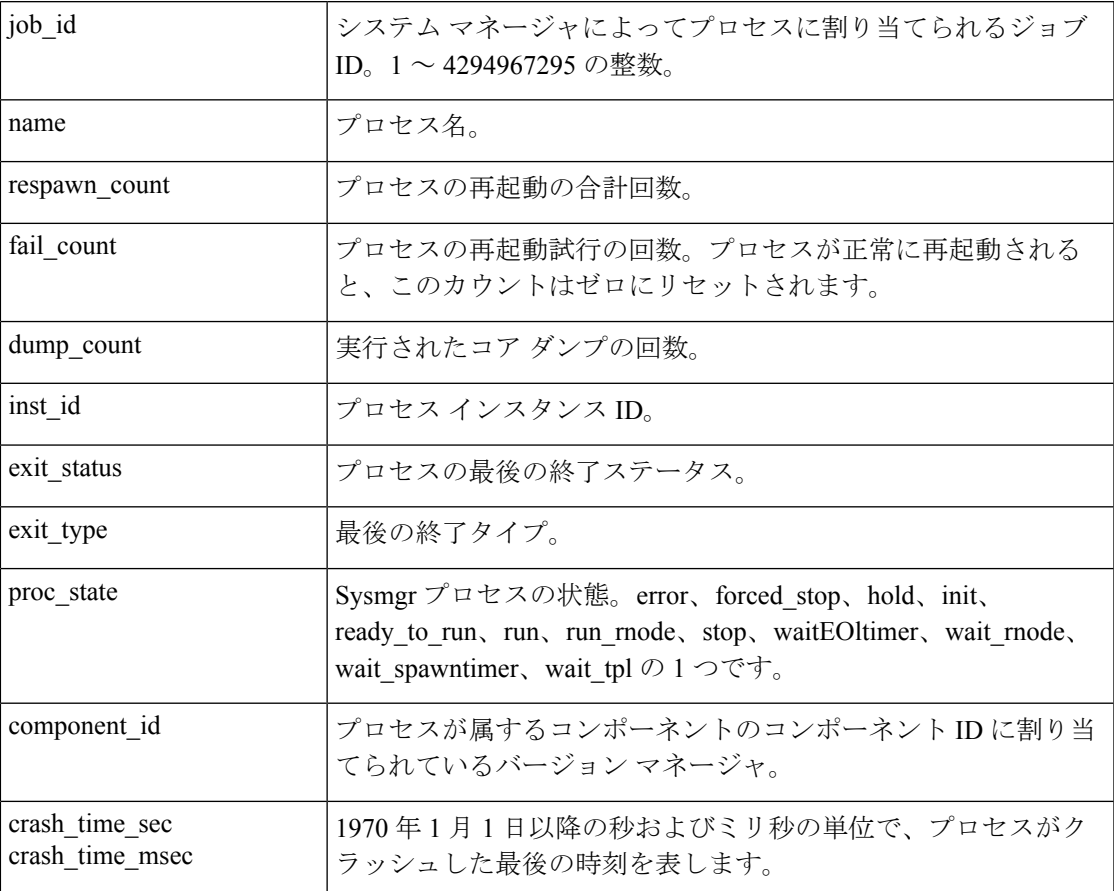

# **\_cerrno** を設定

対応

# **sys\_reqinfo\_mem\_all**

指定された期間で、指定された順序で、上位プロセスのメモリの使用状況(POSIXとIOSの両 方)を問い合わせます。このTclコマンド拡張は、ソフトウェアモジュール方式イメージでの みサポートされます。

#### 構文

sys\_reqinfo\_mem\_all order allocates|increase|used [sec ?] [msec ?] [num ?]

### 引数

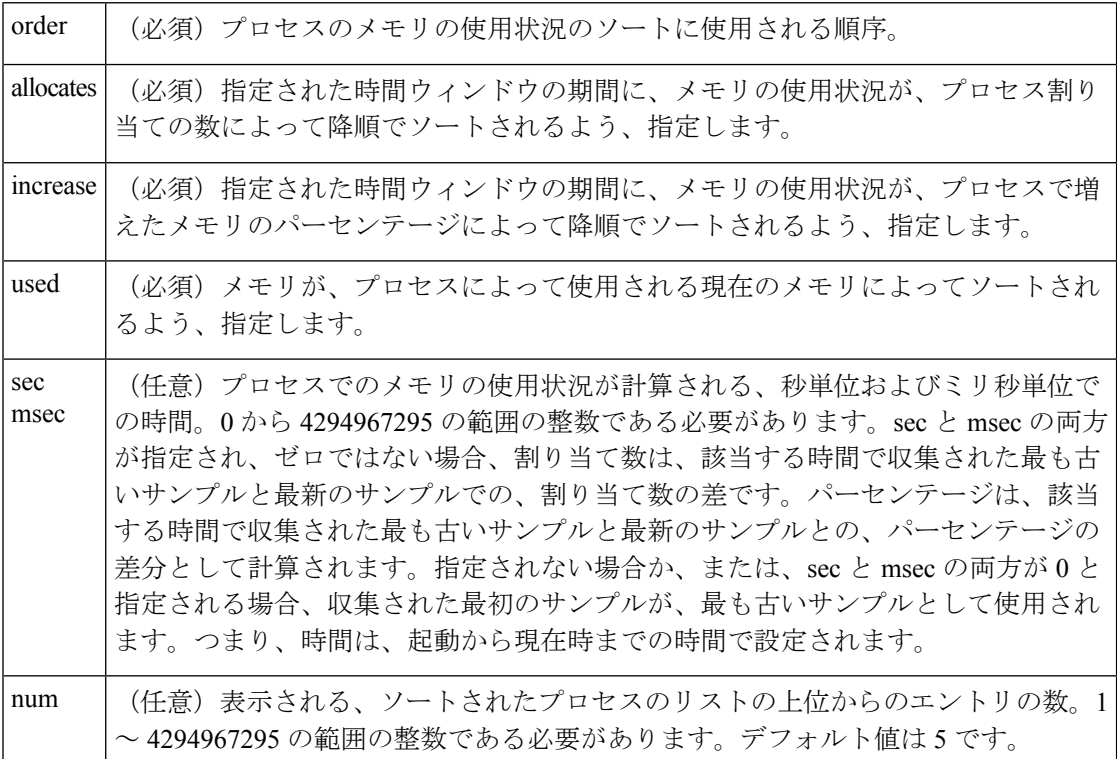

# 結果文字列

rec\_list {{process mem info string 0},{process mem info string 1}, ...} 各プロセスのメモリ情報文字列は、次のとおりです。

pid %u name {%s} delta\_allocs %d initial\_alloc %u current\_alloc %u percent\_increase %d

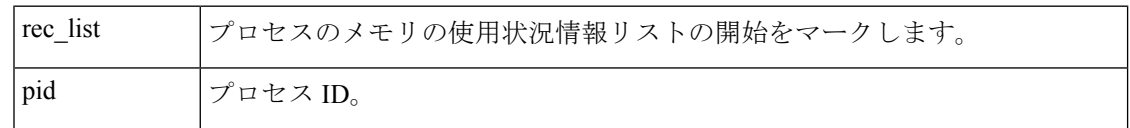

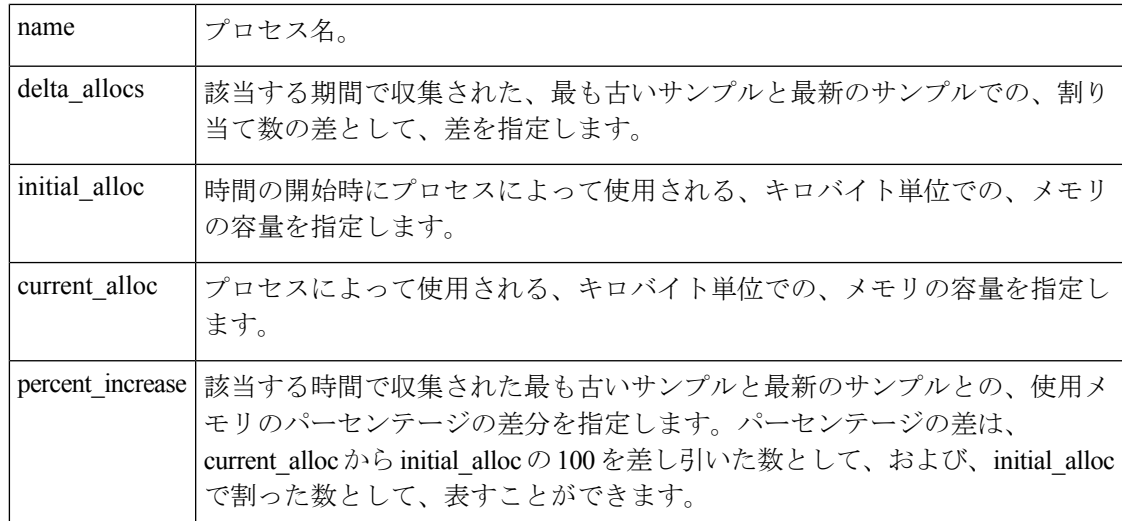

対応

# **sys\_reqinfo\_proc**

1 つの POSIX プロセスに関する情報を問い合わせます。この Tcl コマンド拡張は、ソフトウェ ア モジュール方式イメージでのみサポートされます。

### 構文

sys\_reqinfo\_proc job\_id ?

#### 引数

(必須) システム マネージャによってプロセスに割り当てられるジョブ ID。1~ 4294967295 の範囲の整数である必要があります。 job\_id

# 結果文字列

job id %u component id 0x%x name {%s} helper name {%s} helper path {%s} path {%s} node name {%s} is respawn %u is mandatory %u is hold %u dump option %d max dump count %u respawn count %u fail count %u dump count %u last\_respawn\_sec %ld last\_respawn\_msec %ld inst\_id %u proc\_state %s level %d exit\_status 0x%x exit\_type %d

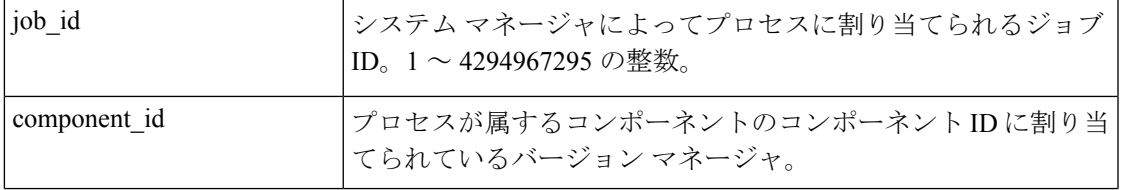

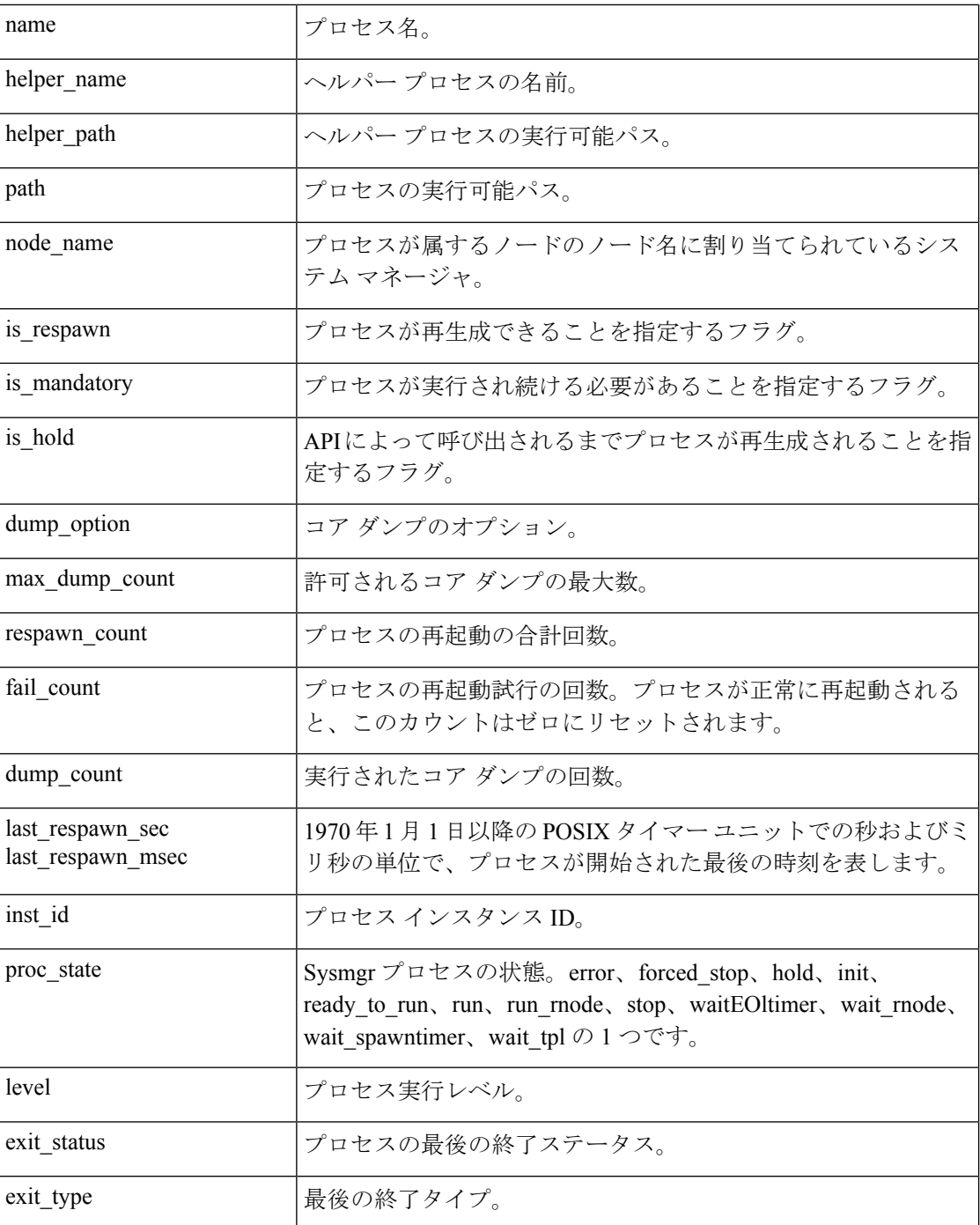

対応

# **sys\_reqinfo\_proc\_all**

すべての POSIX プロセスの情報を問い合わせます。この Tcl コマンド拡張は、ソフトウェア モジュール方式イメージでのみサポートされます。

## 構文

sys reqinfo proc all

# 引数

なし

### 結果文字列

rec\_list {{process info string 0}, {process info string 1},...}

各プロセスの情報文字列は、**sysreq\_info\_proc** Tcl コマンド拡張の結果文字列と同じです。

# **\_cerrno** を設定

対応

# **sys\_reqinfo\_routername**

デバイス名を問い合わせます。

# 構文

sys\_reqinfo\_routername

# 引数

なし

# 結果文字列

routername %s

この場合、routername がデバイスの名前です。

# **\_cerrno** を設定

対応

# **sys\_reqinfo\_snmp**

簡易ネットワーク管理プロトコル(SNMP)オブジェクトIDによって指定されたエンティティ の値を問い合わせます。

#### 構文

sys reqinfo snmp oid ? get type exact|next

### 引数

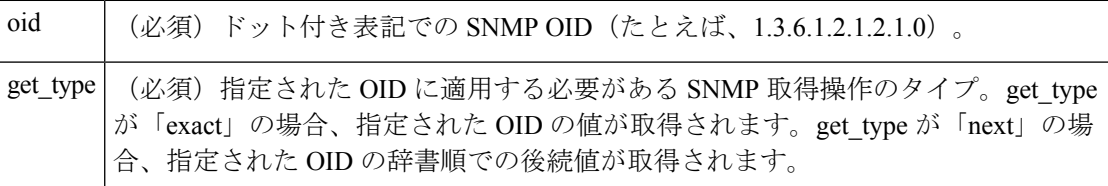

#### 結果文字列

oid {%s} value {%s}

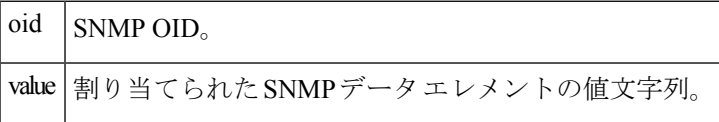

### **\_cerrno** を設定

#### 可

(\_cerr\_sub\_err = 2) FH\_ESYSERR (generic/unknown error from OS/system)

このエラーは、オペレーティング システムによってレポートされたエラーを意味します。エ ラーとともにレポートされるPOSIX errno値を使用して、オペレーティングシステムエラーの 原因を調べます。

( cerr sub err = 22) FH\_ENULLPTR (event detector internal error - ptr is null)

このエラーは、内部EEMイベントディテクタポインタに値が含まれている必要があったとき に、ヌルであったことを意味します。

(\_cerr\_sub\_err = 37) FH\_ENOSNMPDATA (can't retrieve data from SNMP) このエラーは、SNMP オブジェクト タイプのデータがなかったことを意味します。

( cerr sub err = 51) FH\_ESTATSTYP (invalid statistics data type) このエラーは、SNMP 統計データ タイプが無効であったことを意味します。 (\_cerr\_sub\_err = 54) FH\_EFDUNAVAIL (connection to event detector unavailable) このエラーは、イベント ディテクタが使用できなかったことを意味します。

# **sys\_reqinfo\_syslog\_freq**

すべての Syslog イベントの頻度情報を問い合わせます。

### 構文

sys reqinfo syslog freq

#### 引数

なし

### 結果文字列

rec\_list {{event frequency string 0}, {log freq str 1}, ...}

各イベントの頻度の文字列は、次のとおりです。

time\_sec %ld time\_msec %ld match\_count %u raise\_count %u occurs %u period sec %ld period msec %ld pattern {%s}

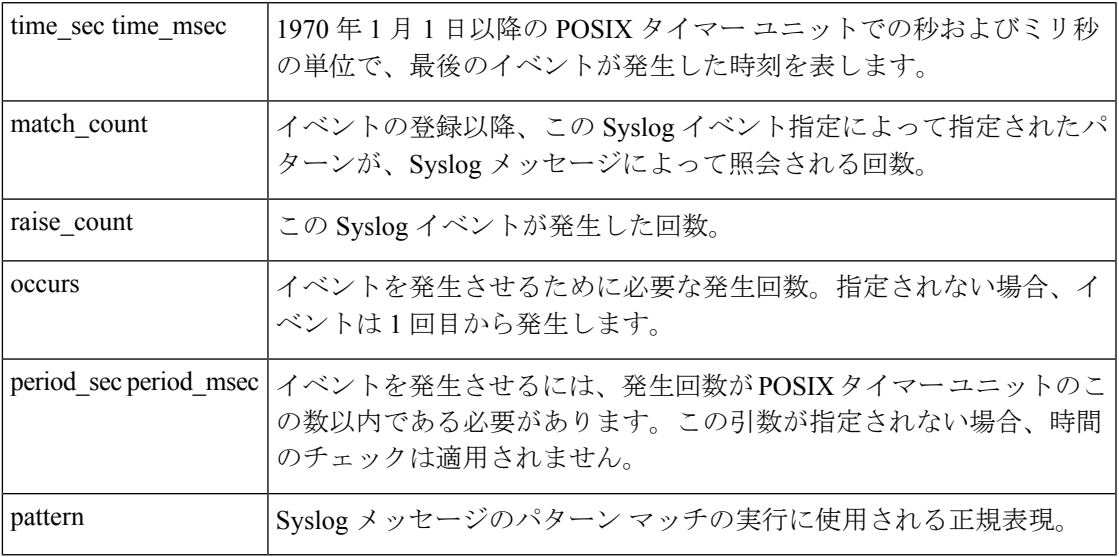

# **\_cerrno** を設定

可

(\_cerr\_sub\_err = 2) FH\_ESYSERR (generic/unknown error from OS/system)

このエラーは、オペレーティング システムによってレポートされたエラーを意味します。エ ラーとともにレポートされるPOSIX errno値を使用して、オペレーティングシステムエラーの 原因を調べます。

(\_cerr\_sub\_err = 9) FH\_EMEMORY (insufficient memory for request) このエラーは、メモリの内部 EEM 要求に障害が発生したことを意味します。

( cerr sub err = 22) FH\_ENULLPTR (event detector internal error - ptr is null) このエラーは、内部EEMイベントディテクタポインタに値が含まれている必要があったとき に、ヌルであったことを意味します。

( cerr sub err = 45) FH\_ESEQNUM (sequence or workset number out of sync) このエラーは、イベント ディテクタ シーケンスまたは作業セット番号が無効であったことを 意味します。

( cerr sub err = 46) FH\_EREGEMPTY (registration list is empty) このエラーは、イベント ディテクタ登録リストが空であったことを意味します。

(\_cerr\_sub\_err = 54) FH\_EFDUNAVAIL (connection to event detector unavailable) このエラーは、イベント ディテクタが使用できなかったことを意味します。

# **sys\_reqinfo\_syslog\_history**

指定された Syslog メッセージの履歴を問い合わせます。

構文

sys reqinfo syslog history

引数

なし

### 結果文字列

rec list  $\{$ log hist string 0},  $\{$ log hist str 1}, ...} 各記録の履歴の文字列は、次のとおりです。

```
time sec %ld time msec %ld msg {%s}
```
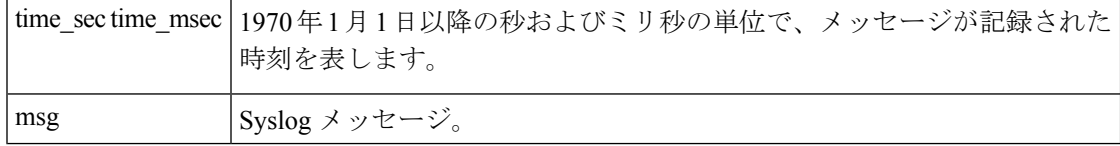

#### 可

(\_cerr\_sub\_err = 2) FH\_ESYSERR (generic/unknown error from OS/system)

このエラーは、オペレーティング システムによってレポートされたエラーを意味します。エ ラーとともにレポートされるPOSIX errno値を使用して、オペレーティングシステムエラーの 原因を調べます。

( cerr sub err = 22) FH\_ENULLPTR (event detector internal error - ptr is null) このエラーは、内部EEMイベントディテクタポインタに値が含まれている必要があったとき に、ヌルであったことを意味します。

(\_cerr\_sub\_err = 44) FH\_EHISTEMPTY (history list is empty) このエラーは、履歴のリストが空であったことを意味します。

(\_cerr\_sub\_err = 45) FH\_ESEQNUM (sequence or workset number out of sync) このエラーは、イベント ディテクタ シーケンスまたは作業セット番号が無効であったことを 意味します。

( cerr sub err = 54) FH\_EFDUNAVAIL (connection to event detector unavailable) このエラーは、イベント ディテクタが使用できなかったことを意味します。

I

翻訳について

このドキュメントは、米国シスコ発行ドキュメントの参考和訳です。リンク情報につきましては 、日本語版掲載時点で、英語版にアップデートがあり、リンク先のページが移動/変更されている 場合がありますことをご了承ください。あくまでも参考和訳となりますので、正式な内容につい ては米国サイトのドキュメントを参照ください。